### BASICS OF MEMORY MANAGEMENT IN PYTHON

Nina Zakharenko

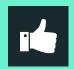

#### **WHY SHOULD YOU CARE?**

Knowing about memory management helps you write more efficient code.

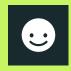

#### WHAT WILL YOU GET?

- Vocabulary
- Basic Concepts
- Foundation

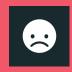

#### WHAT WON'T YOU GET?

You won't be an expert at the end of this talk.

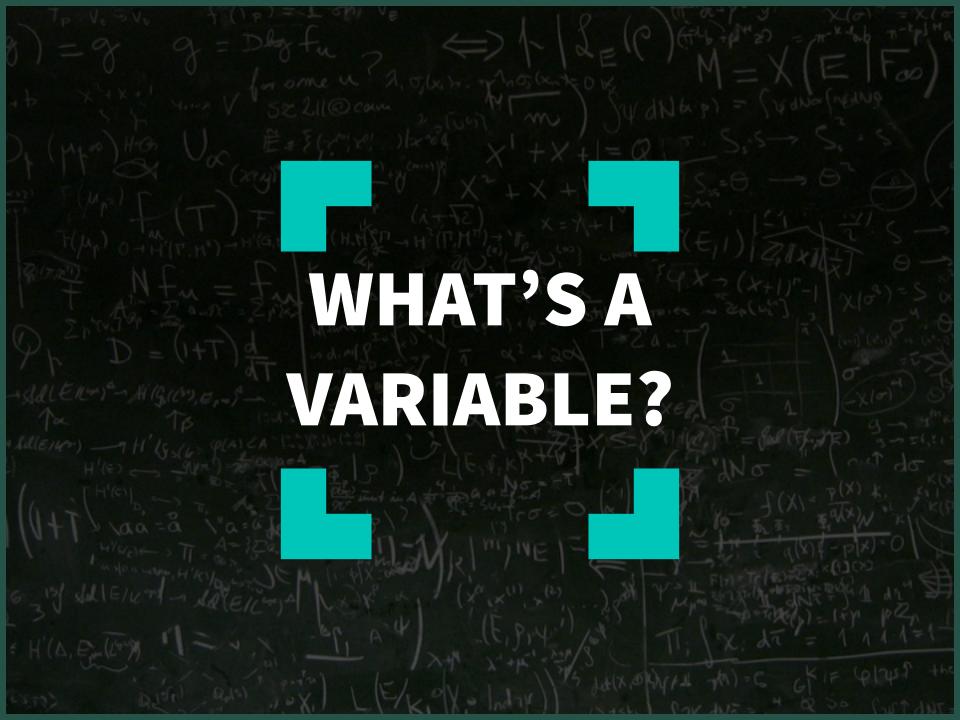

#### What's a C-style variable?

```
/* c code */
int a = 5;
int b = 5;
```

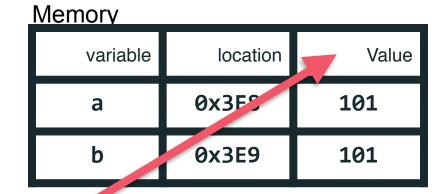

These values live in a fixed size bucket.

Can only hold same-sized data, or an overflow occurs.

#### What's a C-style variable?

#### Later...

The data in this memory location is

overwritten.

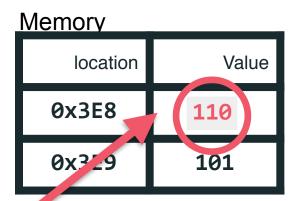

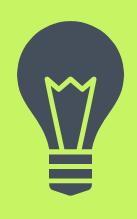

### PYTHON HAS NAMES, NOT VARIABLES

#### How are python objects stored in memory?

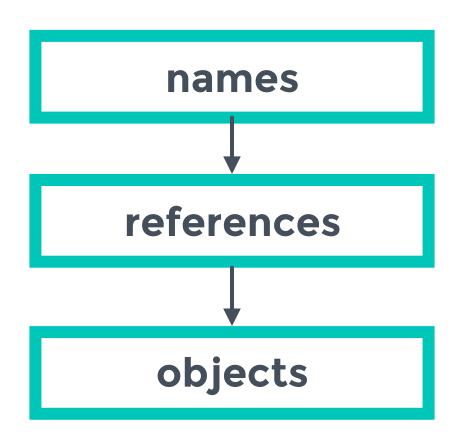

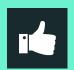

# A name is just a label for an object.

In python, each object can have lots of names.

#### **Different Types of Objects**

#### Simple

- numbers
- strings

#### **Containers**

- dict
- list
- user definedclasses

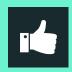

#### What is a reference?

A name or a container object pointing at another object.

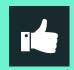

# What is a reference count?

#### How can we increase the ref count?

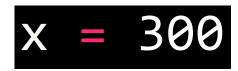

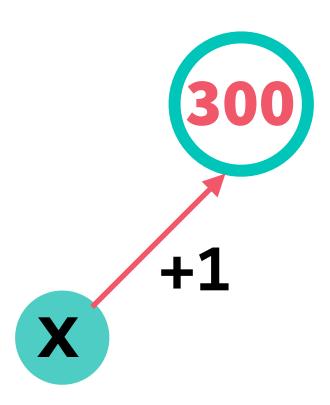

#### How can we increase the ref count?

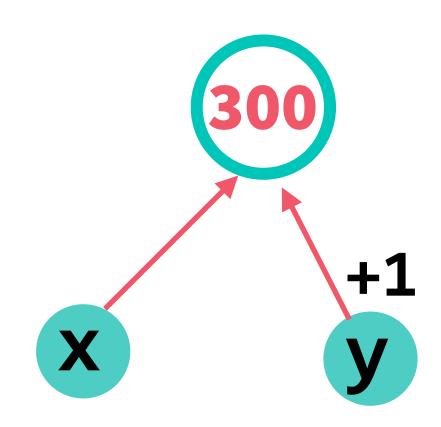

#### How can we increase the ref count?

#### Decrease Ref Count - del

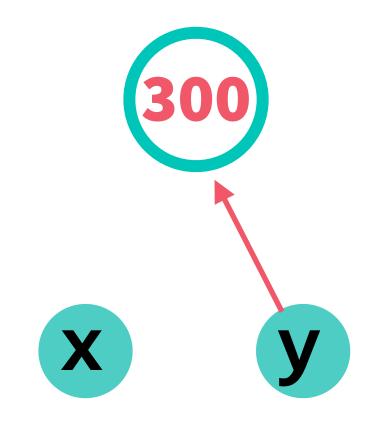

#### What does del do?

The del statement doesn't delete objects.

#### It:

- removes that name as a reference to that object
- reduces the ref count by 1

#### **Decrease Ref Count - Change Reference**

$$x = 300$$
  
 $y = 300$ 

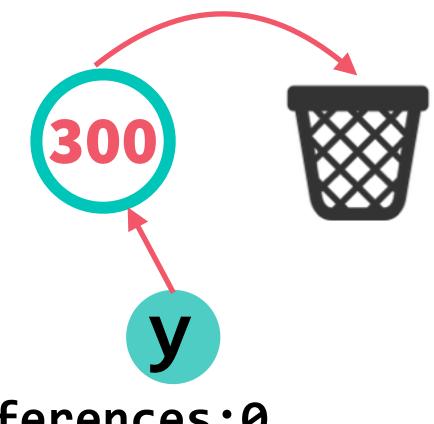

#### **Decrease Ref Count - Going out of Scope**

```
def print word():
                     word = 'Seven'
  ref count +1
                     print('Word is ' + word)
                 print word()
'seven' is out of
        scope.
    ref count -1
```

#### local vs. global namespace

- •If refcounts decrease when an object goes out of scope, what happens to objects in the global namespace?
- Never go out of scope! Refcount never reaches 0.
- •Avoid putting large or complex objects in the global namespace.

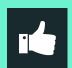

# **Every python object holds 3 things**

- Its type
- Its value
- A reference count

#### Names References

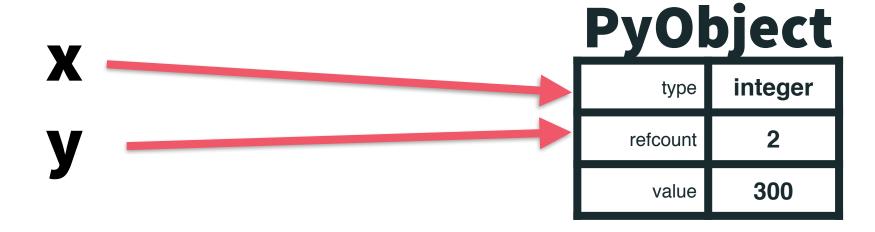

```
x = 300y = 300
```

\* don't try this in an interactive environment (REPL)

```
print( id(x) )
> 28501818
```

```
print( id(y) )
> 28501818
```

```
print x is y
> True
```

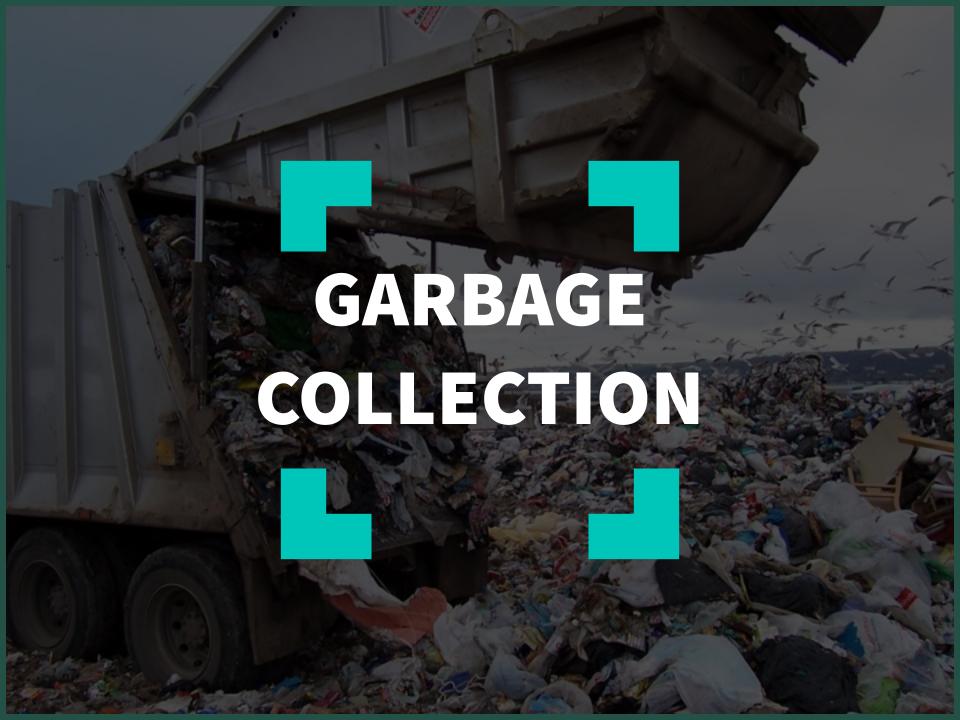

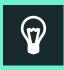

### What is Garbage Collection?

A way for a program to automatically release memory when the object taking up that space is no longer in use.

#### Two Main Types of Garbage Collection

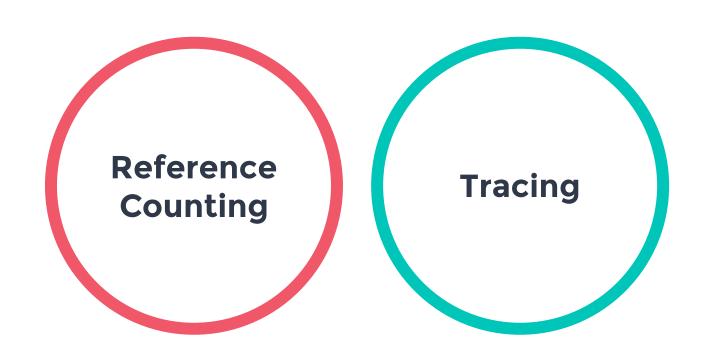

How does reference counting garbage collection work?

**Add and Remove References** 

**Refcount Reaches 0** 

**Cascading Effect** 

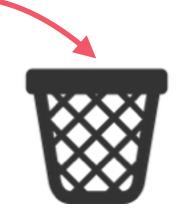

#### **Reference Counting Garbage Collection**

#### The Good

- Easy to Implement
- When refcount is 0, objects are immediately deleted.

#### The Bad

- space overhead reference count is stored for every object
- execution overhead reference count changed on every assignment

#### **Reference Counting Garbage Collection**

#### The Ugly

- Not generally thread safe
- Reference counting doesn't detect cyclical references

#### Cyclical References By Example

```
class Node:
    def __init__(self, value):
        self.value = value

    def next(self, next):
        self.next = next
```

#### What's a cyclical reference?

```
root = Node('root')
left = Node('left')
right = Node('right')
root.next(left)
left.next(right)
right.next(left)
```

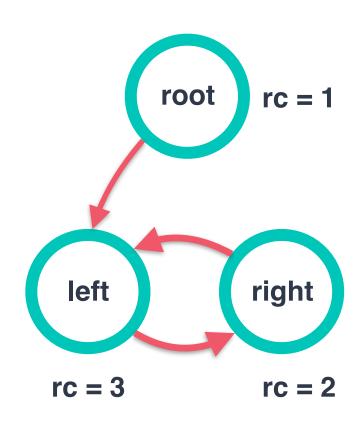

#### What's a cyclical reference?

del root
del node1
del node2

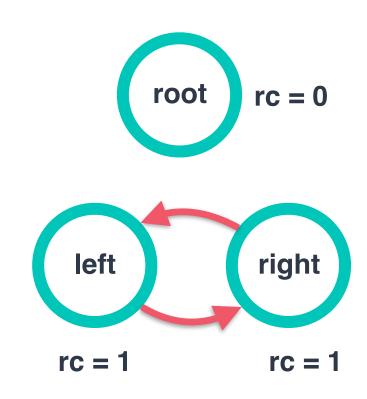

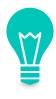

### Reference counting alone will **not** garbage collect objects with **cyclical references**.

#### Two Main Types of Garbage Collection

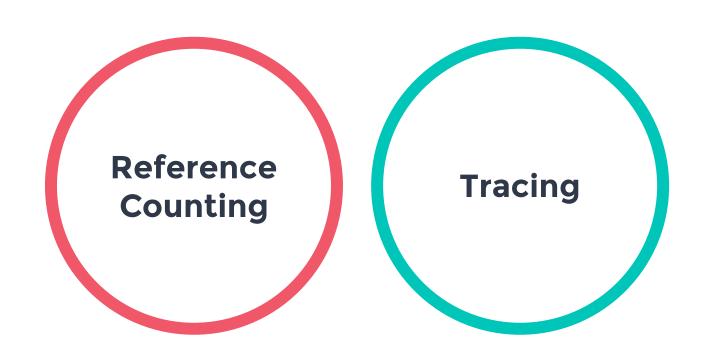

### Tracing Garbage Collection Mark and sweep (MARK)

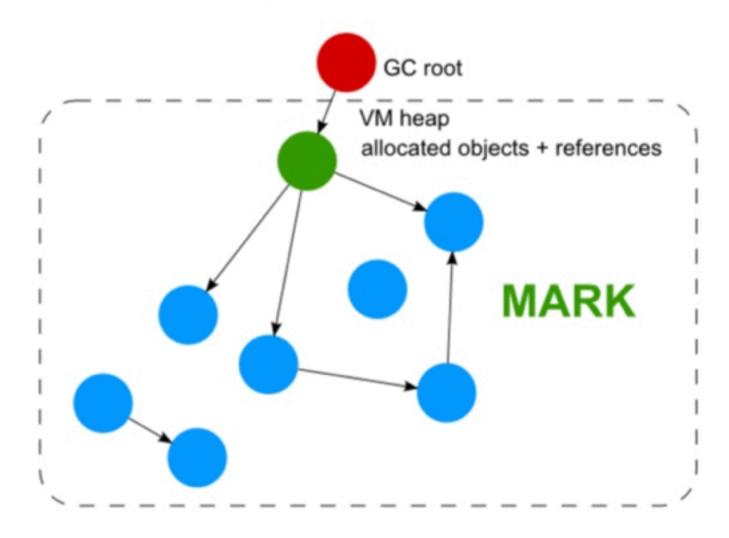

## Tracing Garbage Collection Mark and sweep (SWEEP)

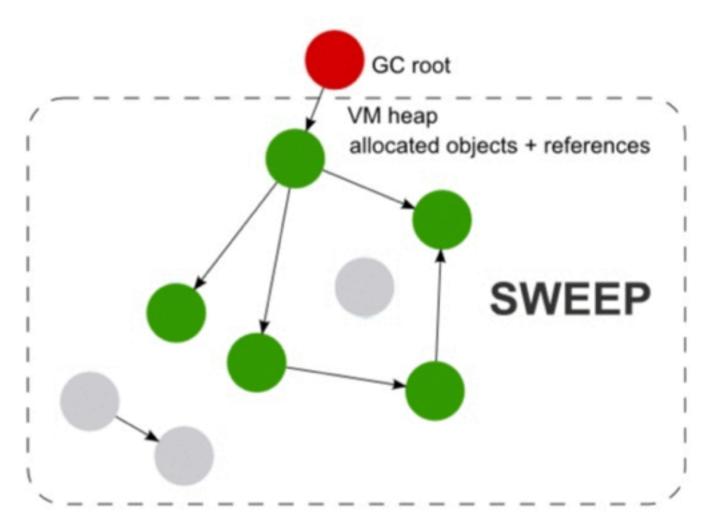

### What does Python use?

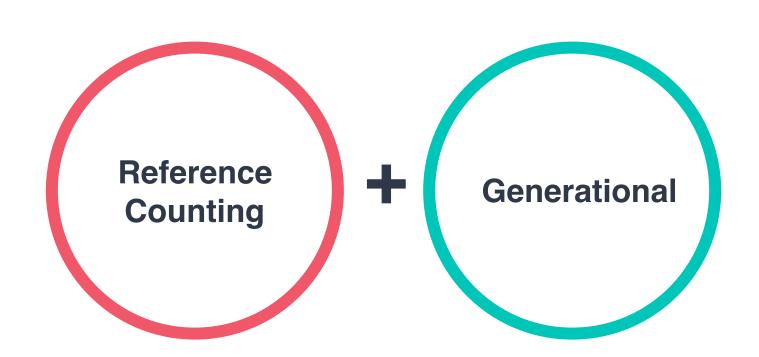

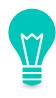

## Generational Garbage Collection is based on the theory that most objects die young.

### Python maintains a list of every object created as a program is run.

Actually, it makes 3.

generation **0** generation **1** generation **2** 

Newly created objects are stored in generation 0.

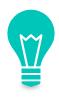

Only container objects with a refcount greater than 0 will be stored in a generation list.

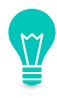

When the number of objects in a generation reaches a threshold, python runs a garbage collection algorithm on that generation, and any generations younger than it.

### What happens during a generational garbage collection cycle?

Python makes a list for objects to discard.

It runs an algorithm to detect reference cycles.

If an object has no outside references, it's put on the discard list.

When the cycle is done, it frees up the objects on the discard list.

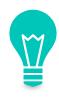

After a garbage collection cycle, objects that survived will be promoted to the next generation.

Objects in the last generation (2) stay there as the program executes.

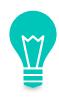

When the ref count reaches 0, you get **immediate** clean up.

If you have a cycle, you need to wait for garbage collection.

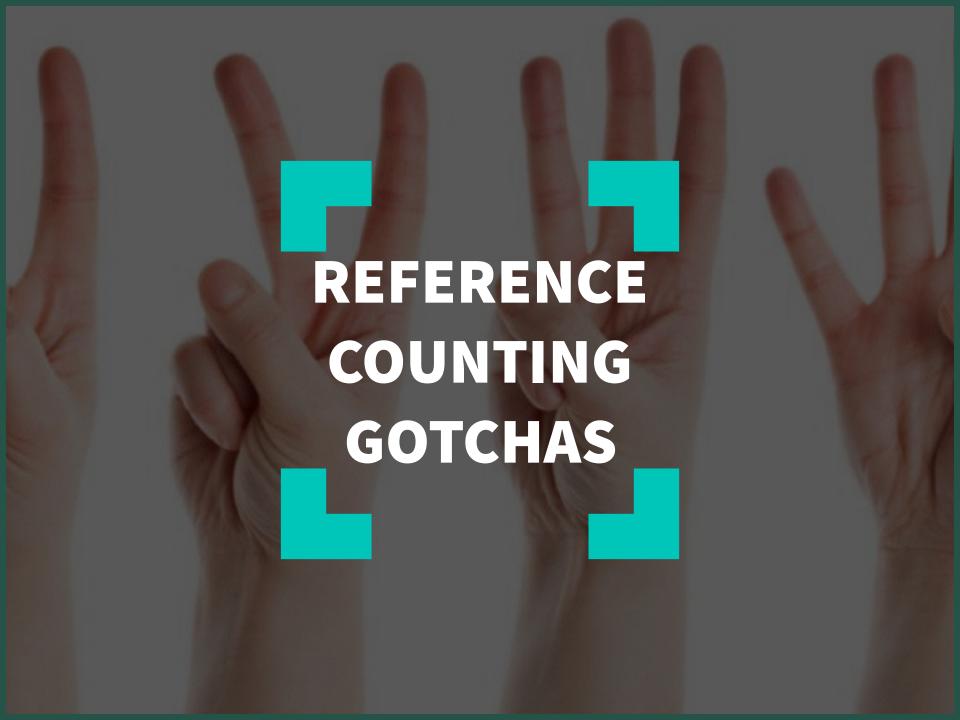

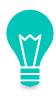

Reference counting is not generally thread-safe.

We'll see why this is a **big deal™** later.

### Remember our cycle from before?

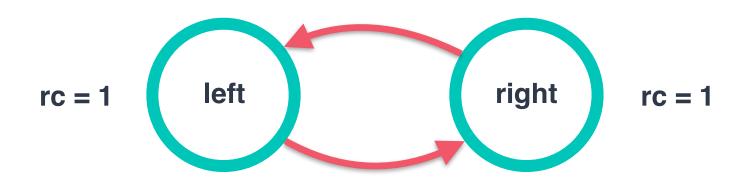

Cyclical references get cleaned up by generational garbage collection.

### **Cyclical Reference Cleanup**

Except in python2 if they have a \_\_del\_\_ method.

### Gotcha!

The \_\_del\_\_ magic method

- Sometimes called a "destructor"
- Not the del statement.

 Runs before an object is removed from memory

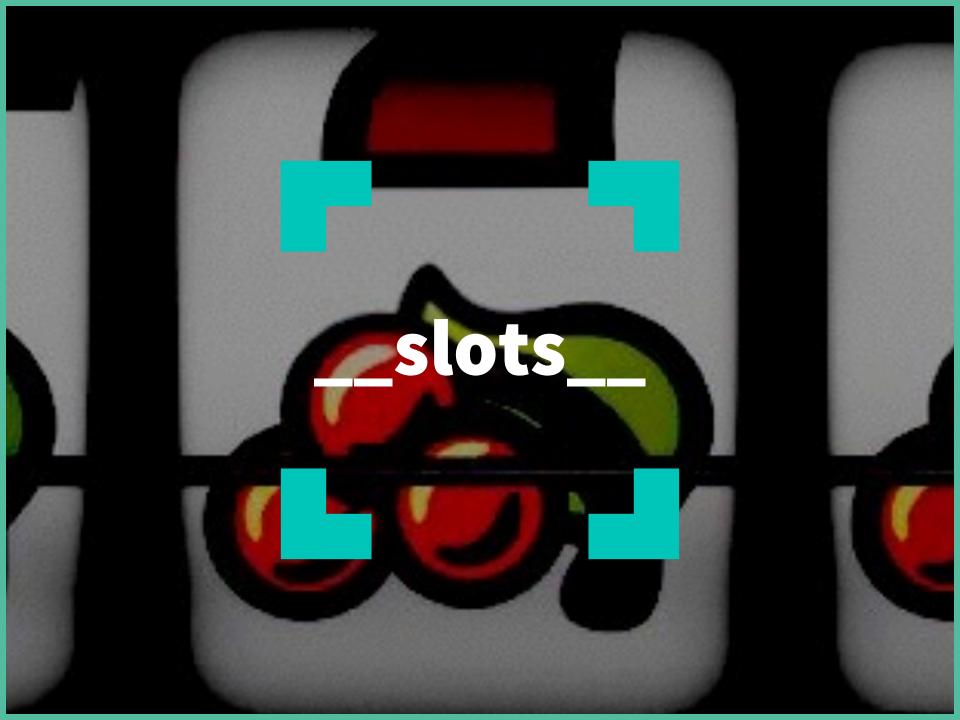

### What are \_\_slots\_\_?

```
class Dog(object):
    pass

buddy = Dog()
buddy.name = 'Buddy'
```

```
print(buddy.__dict__)
{'name': 'Buddy'}
```

### What are \_\_slots\_\_?

```
'Pug'.name = 'Fred'
```

```
AttributeError
Traceback (most recent call last)
----> 1 'Pug'.name = 'Fred'
AttributeError: 'str' object has no attribute
'name'
```

### What are \_\_slots\_\_?

```
class Point(object):
    slots_ = ('x', 'y')

point = Point()
point.x = 5
point.y = 7
What is the
type of
__slots_?
```

```
point.name = "Fred"

Traceback (most recent call last):
   File "point.py", line 8, in <module>
        point.name = "Fred"

AttributeError: 'Point' object has no attribute 'name'
```

### size of dict vs. size of tuple

```
import sys

sys.getsizeof(dict())
sys.getsizeof(tuple())
```

sizeof dict: 288 bytes

sizeof tuple: 48 bytes

### When would we want to use \_\_slots\_?

- If we're going to be creating many instances of a class
- If we know in advance what properties the class should have

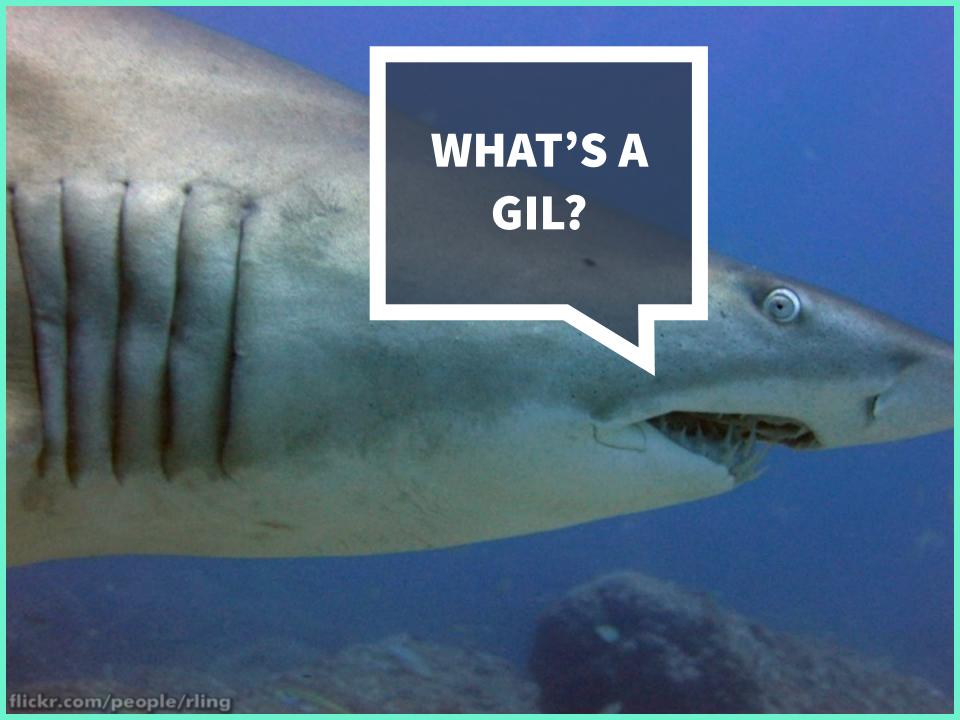

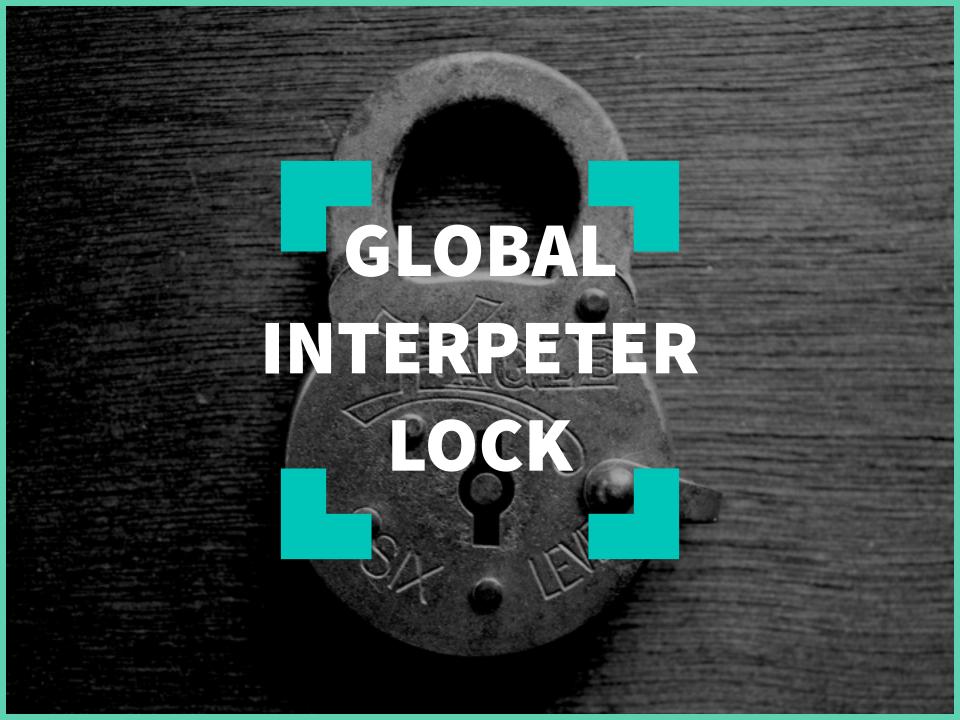

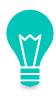

### Only one thread can run in the interpreter at a time.

### Advantages / Disadvantages of a GIL

### **Upside**

Fast & Simple Garbage Collection

#### **Downside**

In a python program, no matter how many threads exist, only one thread will be executed at a time.

#### Want to take advantage of multiple CPUs?

- Use multi-processing instead of multithreading.
- Each process will have it's **own** GIL, it's on the developer to figure out a way to share information between processes.

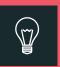

# If the GIL limits us, can't we just remove it?

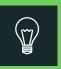

# For better or for worse, the GIL is

here to stay!

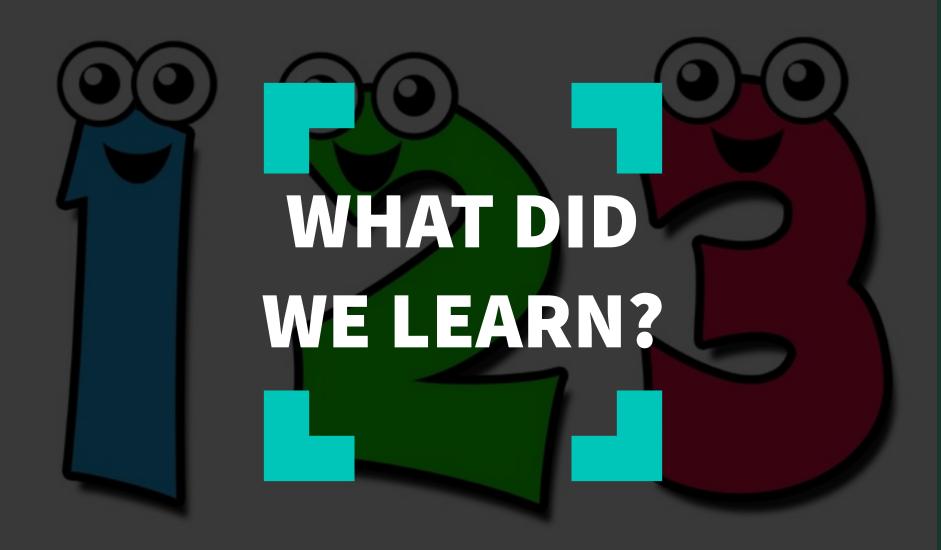

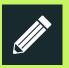

# Garbage collection is pretty good.

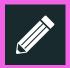

# Now you know how memory is managed.

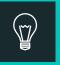

# Consider python3

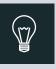

# Or, for scientific applications numpy & pandas.

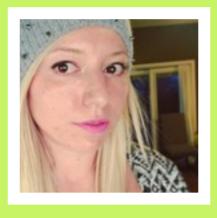

### Thanks!

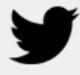

**9** @nnja

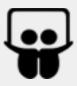

bit.ly/memory\_management

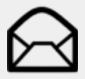

nina.writes.code@gmail.com

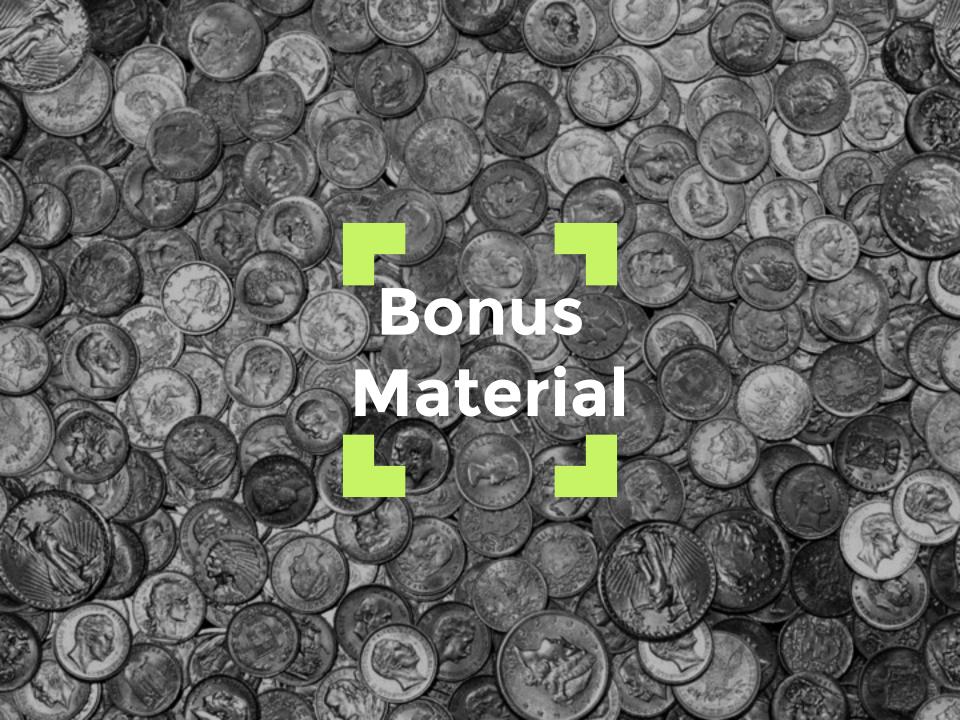

### **Additional Reading**

- Great explanation of generational garbage collection and python's reference detection algorithm.
  - https://www.quora.com/How-does-garbage-collection-in-Pythonwork
- Weak Reference Documentation
  - https://docs.python.org/3/library/weakref.html
- Python Module of the Week gc
  - https://pymotw.com/2/gc/
- PyPy STM GIL less Python Interpreter
  - http://morepypy.blogspot.com/2015/03/pypy-stm-251released.html
- Saving 9GB of RAM with python's \_\_slots\_\_
  - http://tech.oyster.com/save-ram-with-python-slots/

### Getting in-depth with the GIL

- Dave Beazley Guide on how the GIL Operates
- http://www.dabeaz.com/python/GIL.pdf
- Dave Beazley New GIL in Python 3.2
- http://www.dabeaz.com/python/NewGIL.pdf
- Dave Beazley Inside Look at Infamous GIL Patch
- http://dabeaz.blogspot.com/2011/08/inside-look-at-gilremoval-patch-of.html

### Why can't we use the REPL to follow along at home?

- Because It doesn't behave like a typical python program that's being executed.
- Further reading: <a href="http://stackoverflow.com/questions/">http://stackoverflow.com/questions/</a>
   25281892/weird-id-result-on-cpython-intobject

#### PYTHON PRE-LOADS OBJECTS

- Many objects are loaded by Python as the interpreter starts.
- Called peephole optimization.
- Numbers: -5 -> 256
- Single Letter Strings
- Common Exceptions
- Further reading: <a href="http://akaptur.com/blog/2014/08/02/">http://akaptur.com/blog/2014/08/02/</a>
   the-cpython-peephole-optimizer-and-you/

### Common Question - Why doesn't python a python program shrink in memory after garbage collection?

- The freed memory is fragmented.
- i.e. It's not freed in one continuous block.
- When we say memory is freed during garbage collection, it's released back to python to use for other objects, and not necessarily to the system.
- After garbage collection, the size of the python program likely won't go down.

### How does python store container objects?

$$nums = [-10, -9, -9]$$

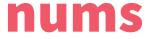

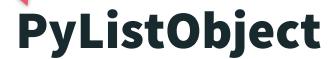

| type     | list |  |  |
|----------|------|--|--|
| refcount | 1    |  |  |
| value    |      |  |  |
| size     | 3    |  |  |
| capacity | 10   |  |  |

### **PyObject**

| -10     | Value    |
|---------|----------|
| 1       | refcount |
| integer | type     |

### **PyObject**

| -9      | Value    |
|---------|----------|
| 2       | refcount |
| integer | type     |

#### **Credits**

#### Big thanks to:

- Faris Chebib & The Salt Lake City Python Meetup
- The many friends & co-workers who lent me their eyes & ears, particularly <u>Steve Holden</u>

Special thanks to all the people who made and released these awesome resources for free:

- Presentation template by <u>SlidesCarnival</u>
- Photographs by <u>Unsplash</u>
- Icons by <u>iconsdb</u>